# NUGM 2024

**CONFIGURING A PURCHASE REQUISITION APPROVAL SYSTEM THROUGH ECAs**

Peter Newby, Epicor

#### AGENDA

- 1. Purchase Requisition Approval History
- 2. Purchase Requisition Documentation
- 3. ECA Routing Basics
- 4. RQN.ECA.ROUTING subroutine
- 5. PurRequisition
- 6. ApproveRequisition (sp6 Trsr# 40707)
- 7. Multi-stage approvals demo

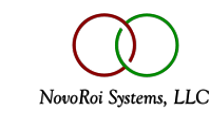

## PURCHASE REQUISITION APPROVAL HISTORY

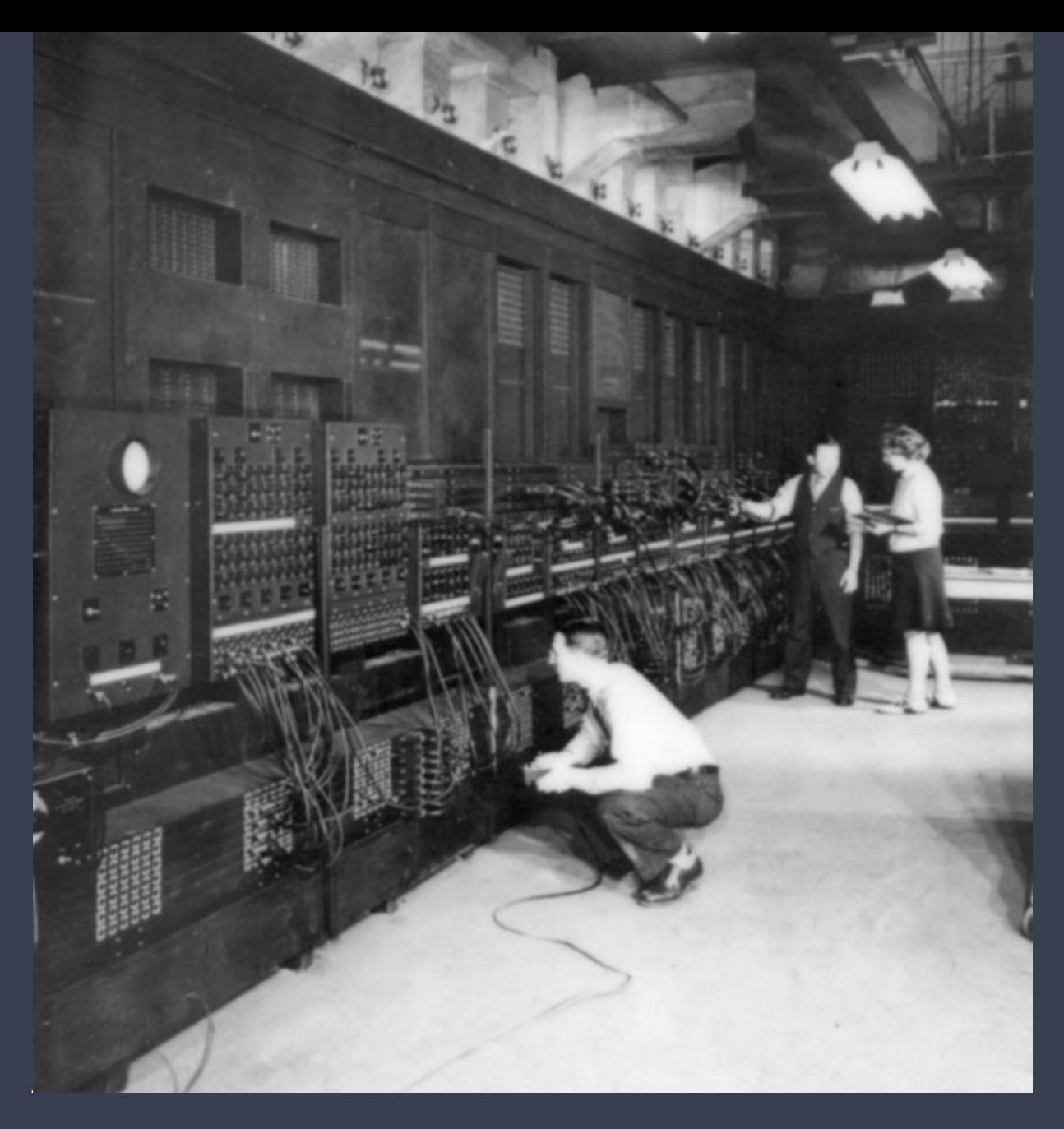

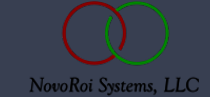

## **HISTORY**

- Introduced in release 6.1
	- Before Internet Mail MAILBOX MAIL.ROUTING.CTL
	- RQN.ENTRY still used as entry function
	- RQN.APVL batch approval function
	- CONVERT.RQN.TO.PO still used to convert reqs flagged as approved
	- MRP.RQN converts MRP generated requisition to purchase orders
- ECA Routings using ECA.TXNS Inbox to approve
- ECA Routings using ApproveRequisition web page

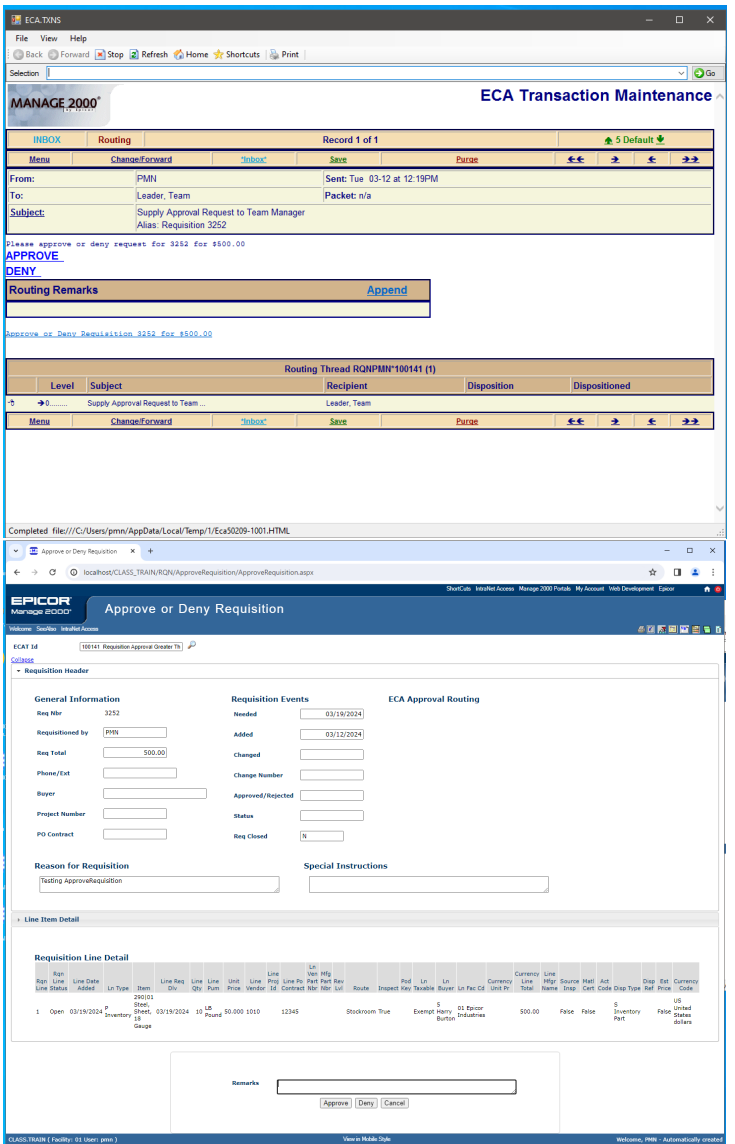

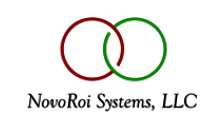

## PURCHASE REQUISITION DOCUMENTATION

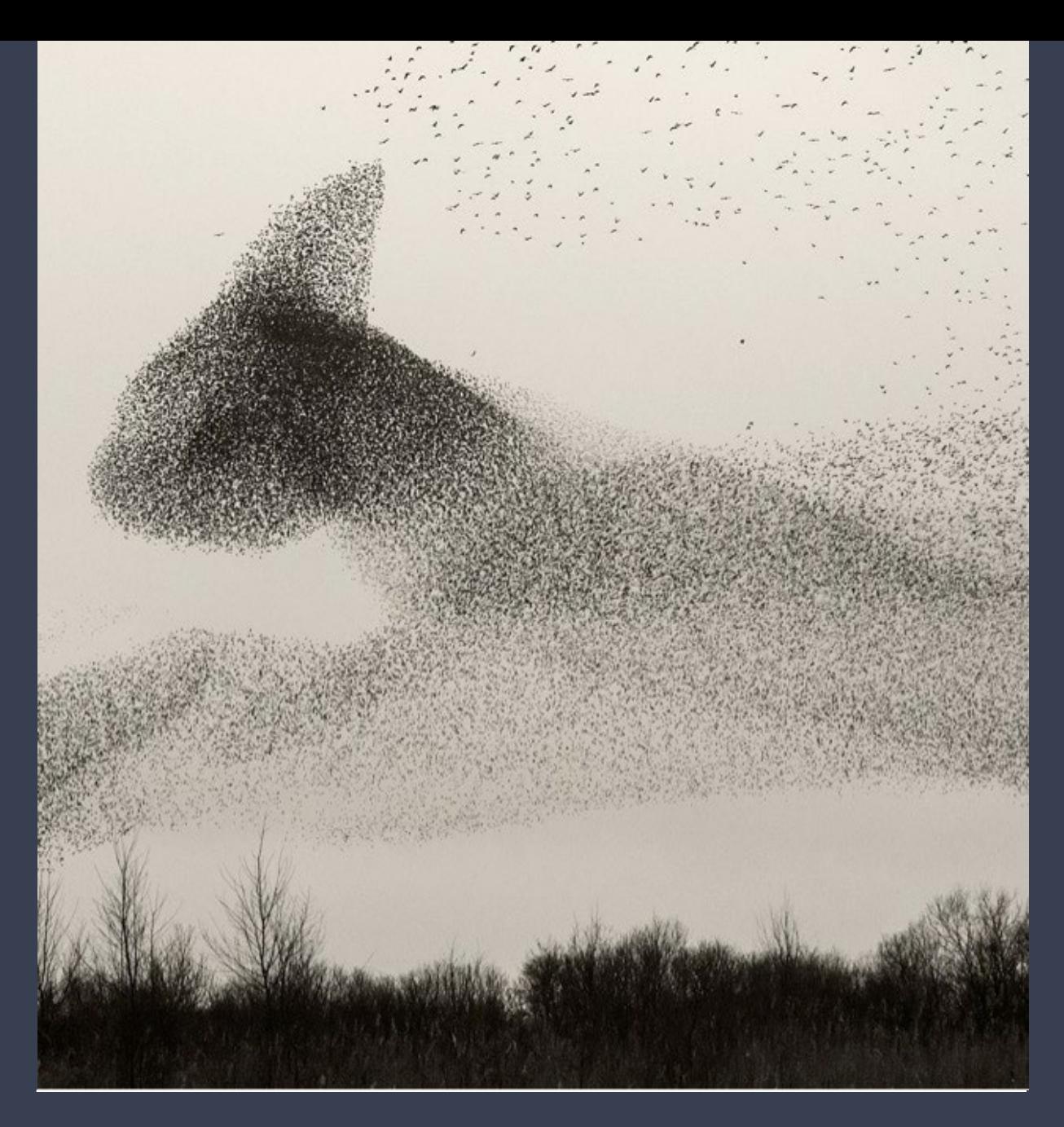

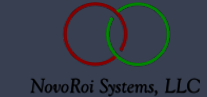

- RQN.DOC RQN.HOWTOS
	- APPROVE.RTG.CODES
	- PROCESS.PURCHASE.REQ
- ECA.COURSE
	- Routings
		- Rewritten for sp7
		- Workshop 12.1 12.3

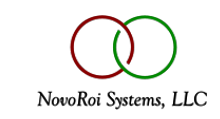

### ECA ROUTINGS - BASICS

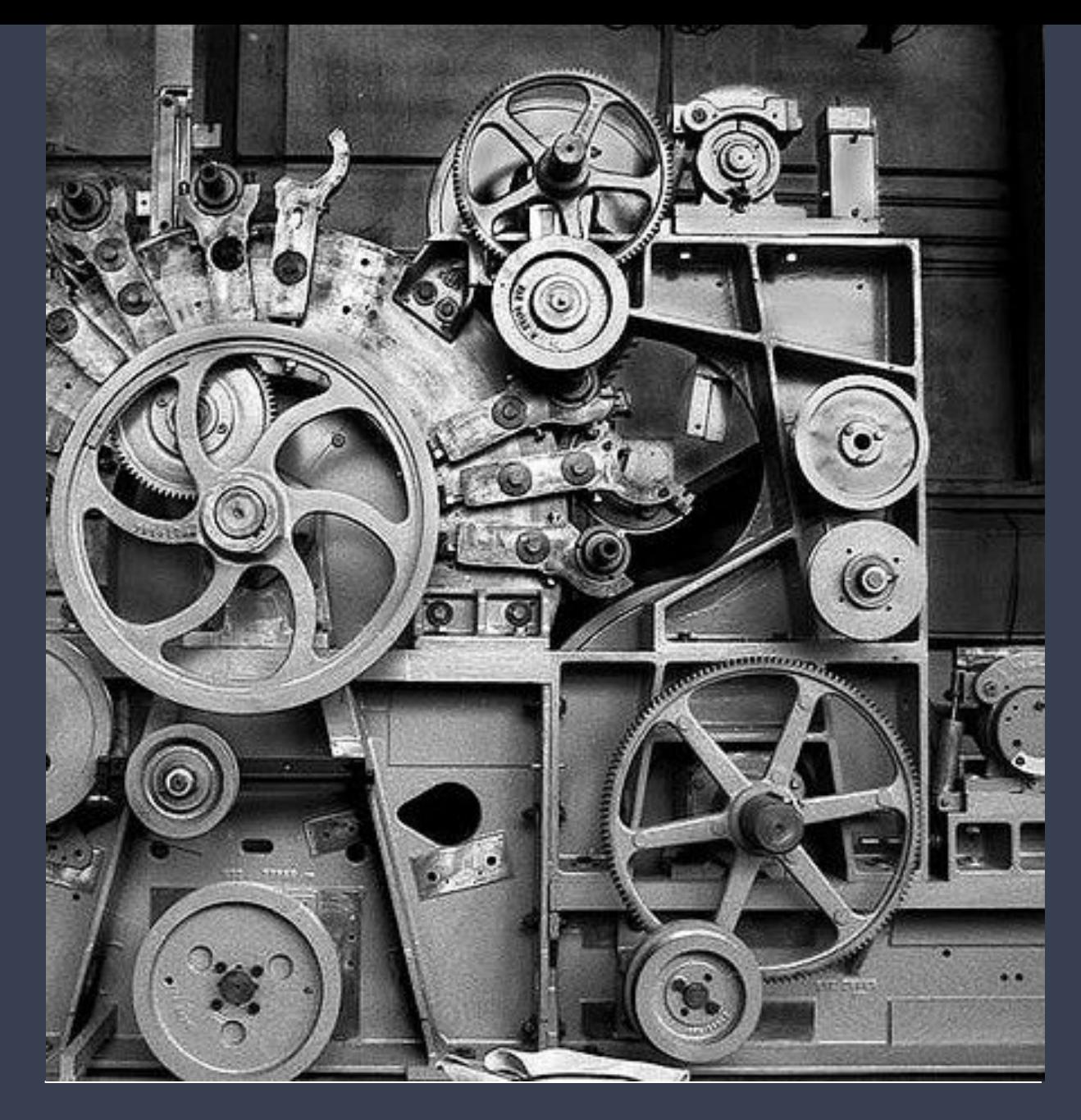

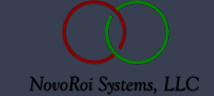

### ABOUT ECA ROUTINGS

ECA Routings are comprised of many ECA.BUILD records.

They are linked together by sharing the same Routing Master Code.

#### **SORT ECAD RTG.MASTER DESCRIPTION** শ্বা

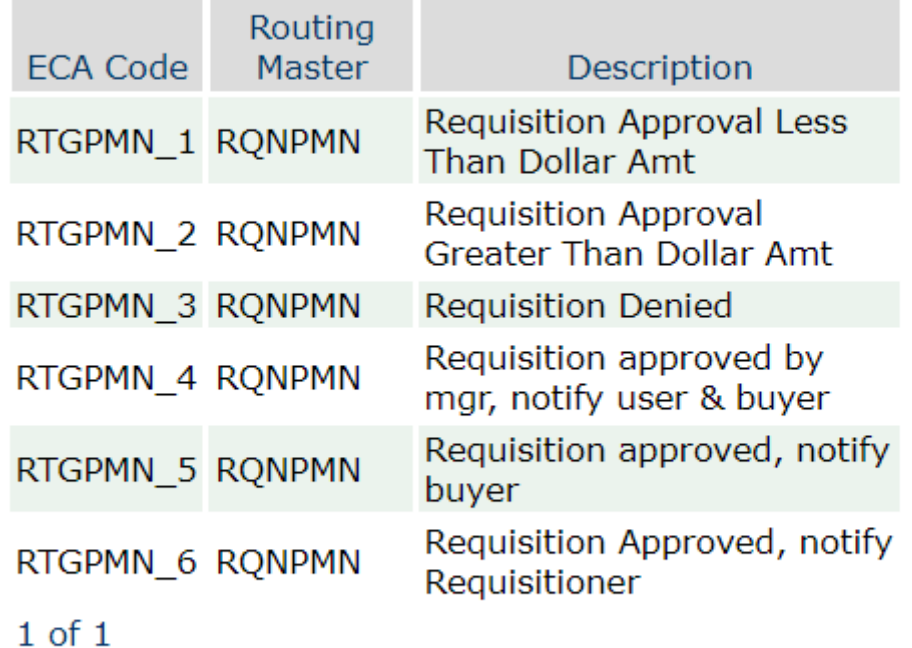

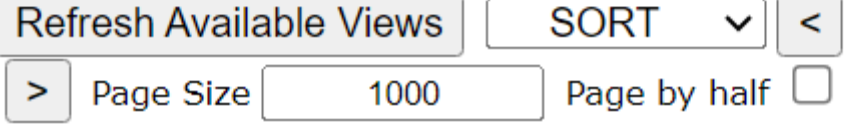

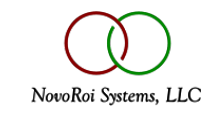

#### ABOUT ECA ROUTINGS

The initial notification is triggered by Manage 2000 activity, but the events that follow are triggered by users responses to previous ECAs in the chain.

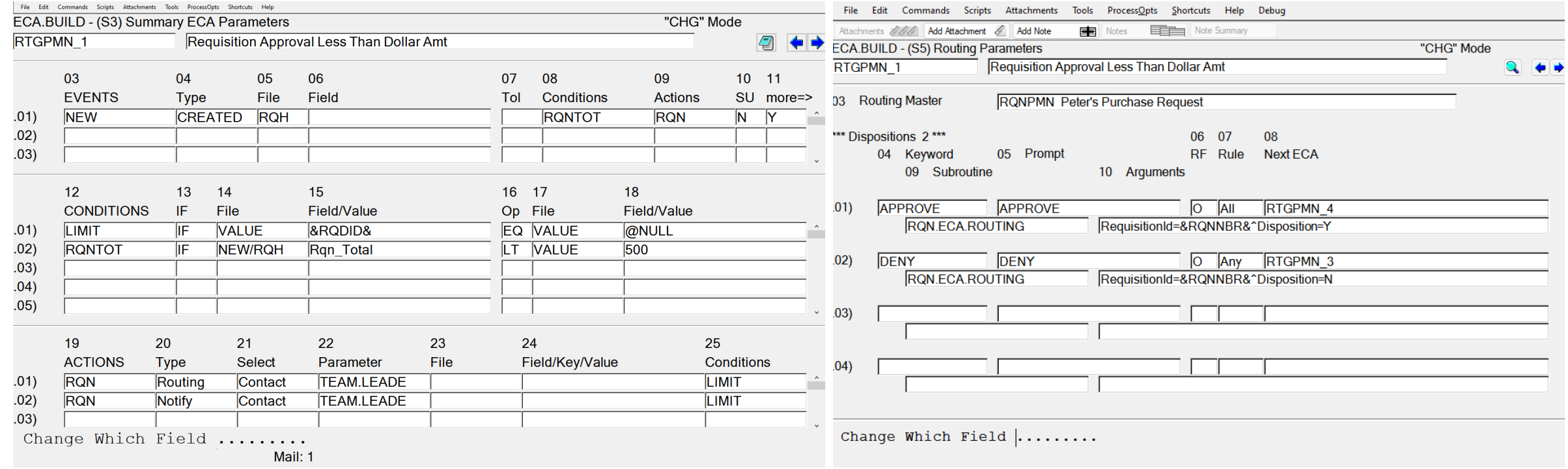

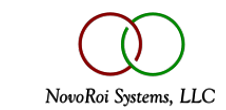

#### ABOUT ECA ROUTINGS

The routings option in ECA.BUILD links an ECA to an application specific plug-in subroutine and subsequent ECAs that should be triggered based on a user's approval or rejection.

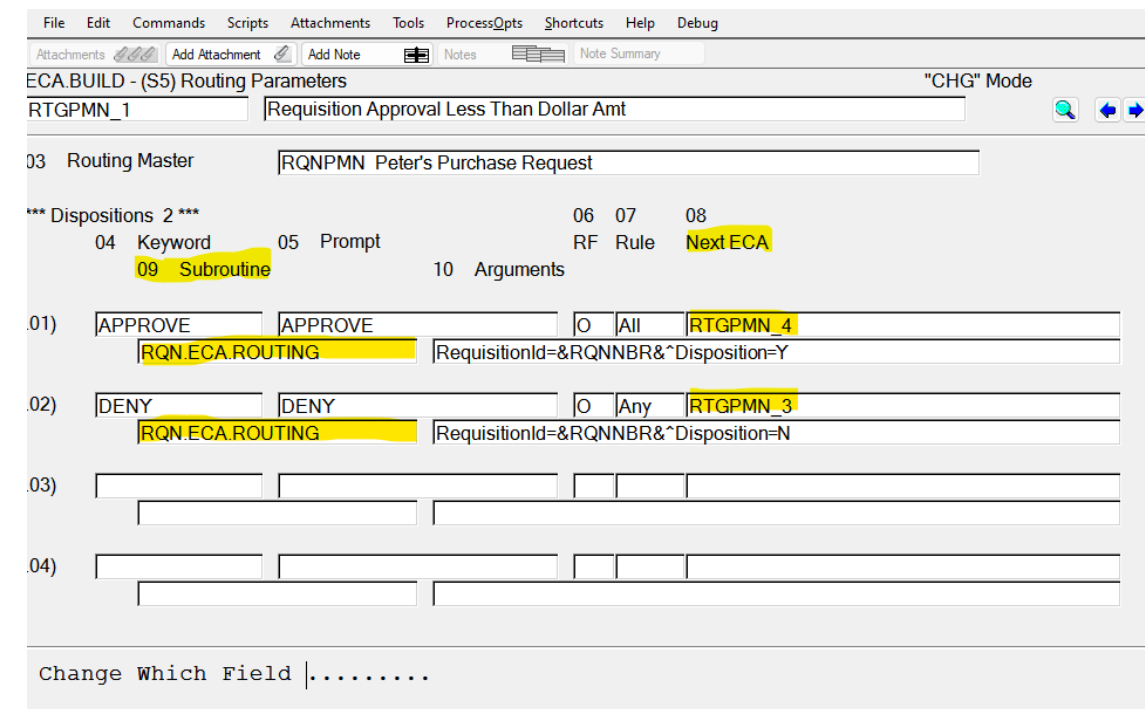

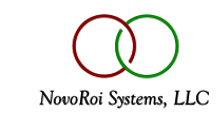

#### ECA.TXNS RESPONSE TO ROUTINGS

#### Users may respond to routing notifications in

ECA.TXNS

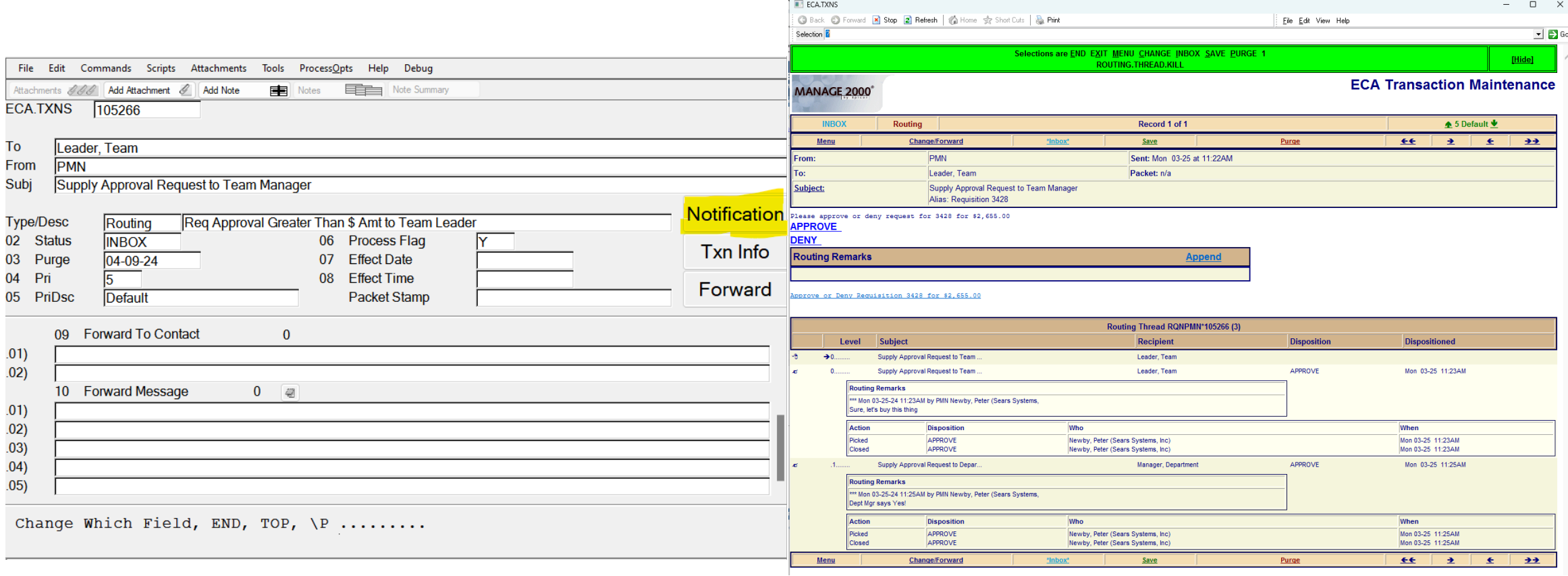

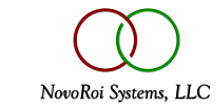

#### APPROVEREQUISITION

#### Or through more application specific functions like

ApproveRequisition. Treasure # 40707 for sp6

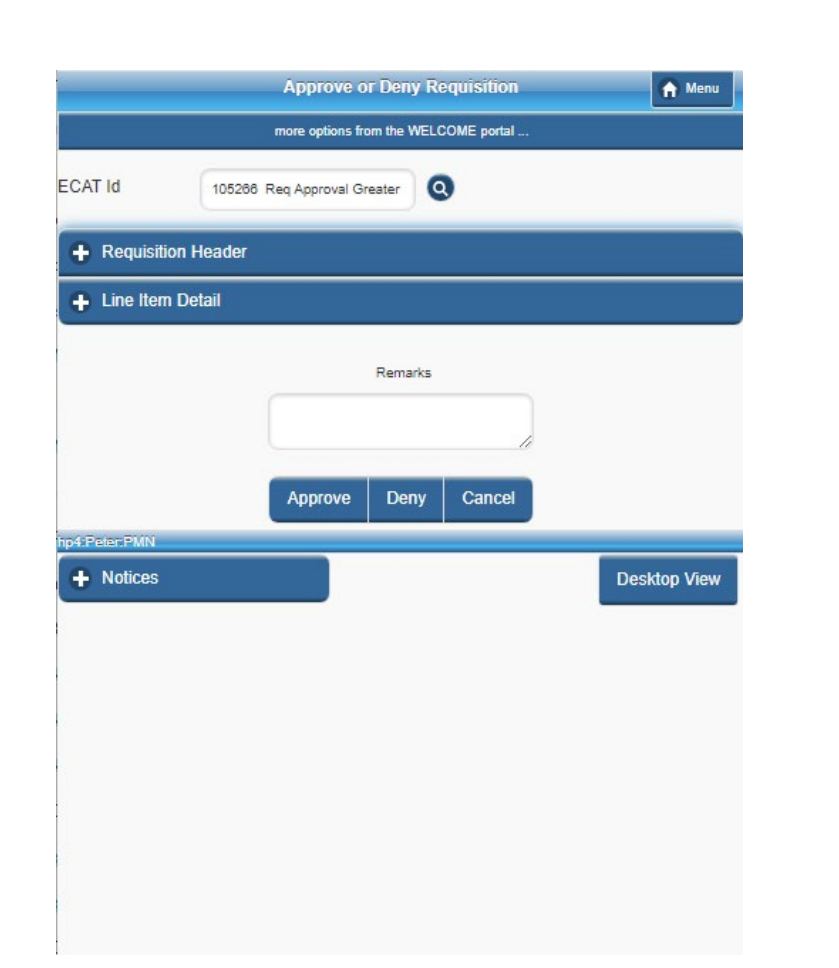

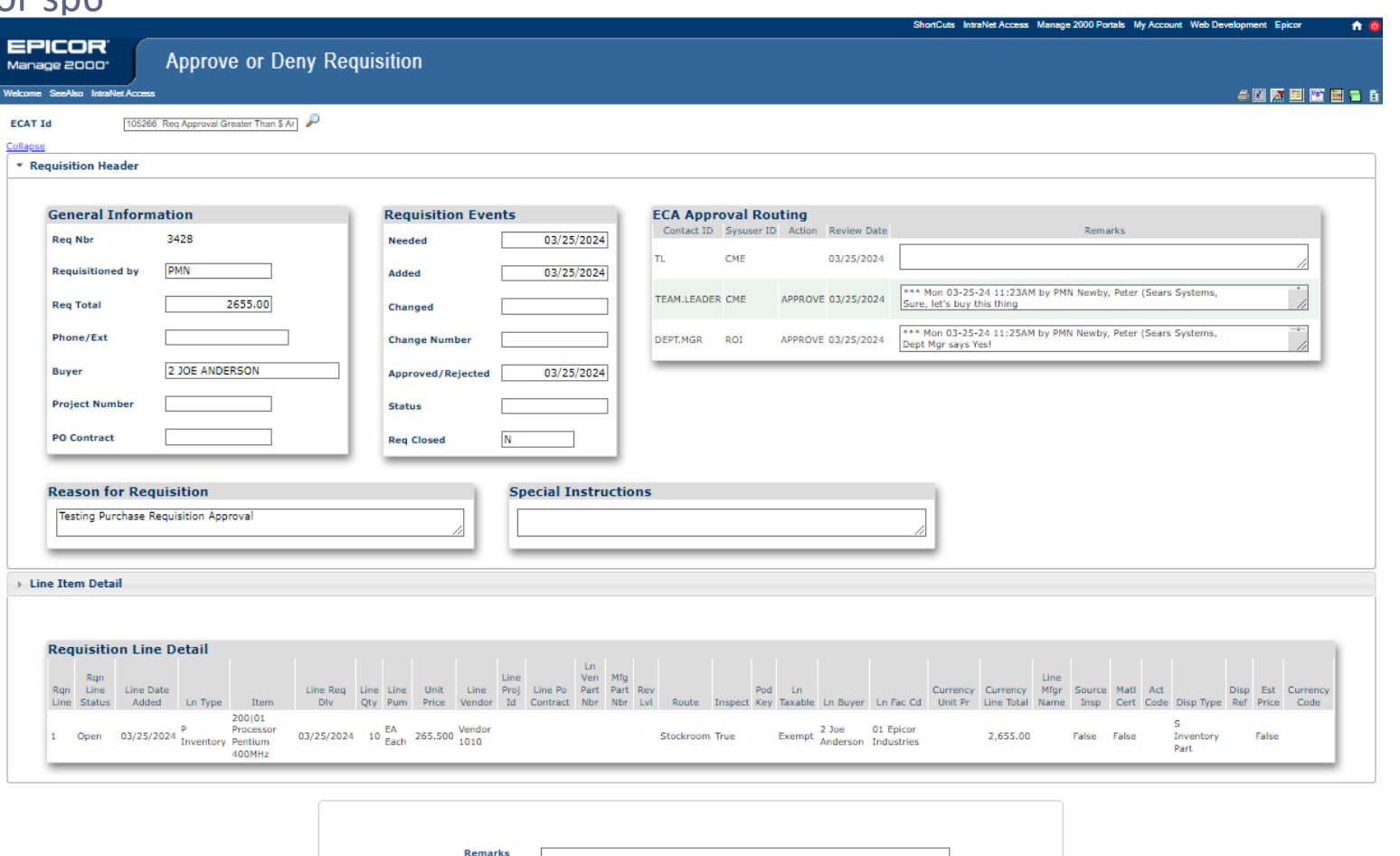

Approve Deny Cancel

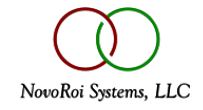

### RQN.ECA.ROUTING

Purchase Requisition ECA Routing Handler

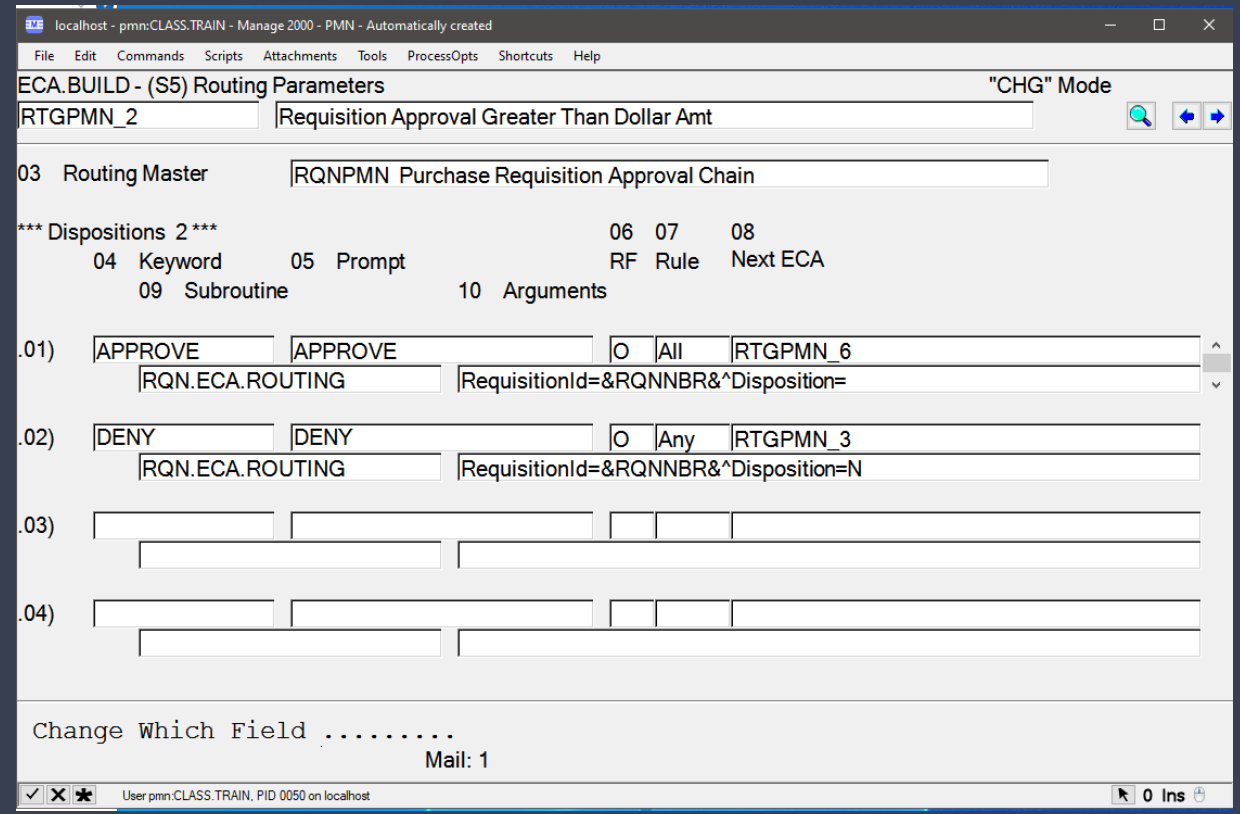

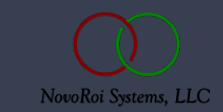

#### RQN.ECA.ROUTING

Whether from ECA.TXNS or ApproveRequisition, the subroutine identified in ECA.BUILD Routings screen is called with the specified arguments and any Next ECAs listed are triggered.

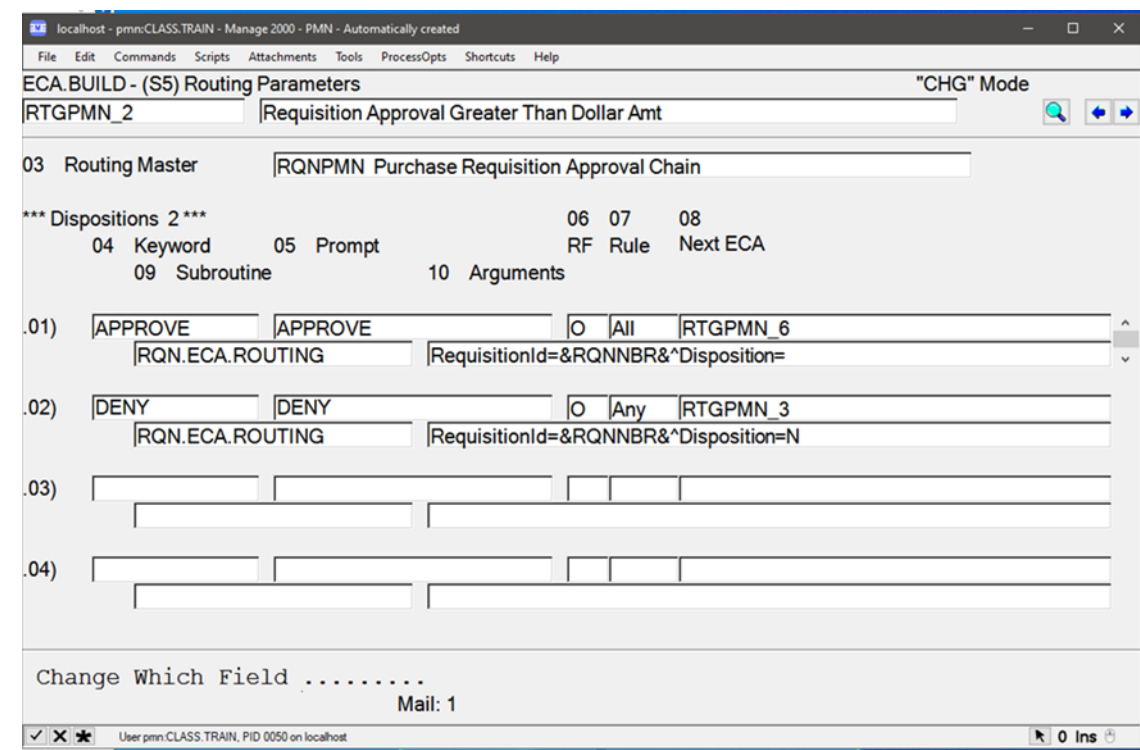

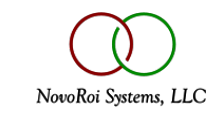

#### ABOUT RQN.ECA.ROUTING

- RQN.ECA.ROUTING is the standard provided subroutine for approving, denying, or escalating purchase requisitions.
- RQN.ECA.ROUTING updates the RQH file Eca Rtg Apvls set with individual purchase requisition approval status, review dates, contact id, and remarks.
- If the final disposition is 'Y' then RQH Apvd is set Approved and CONVERT.RQN.TO.PO will pick up and convert the requisition on the next run.
- If the final disposition is " then the Eca\_Rtg\_Apvls set will be update with the approval, but RQH Apvd flag will NOT be set, allowing higher levels of approval to proceed.
- If the final disposition is 'N' then RQH Apvd is set to 'N' and the requisition will not be considered by CONVERT.RQN.TO.PO.

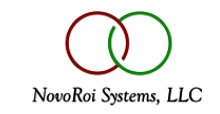

## PURCHASE REQUISITION WEB FUNCTIONS

PurRequisition and ApproveRequisition

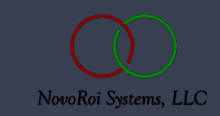

## APPROVE REQUISITION

- ApproveRequisition is a new web function which can be used to approve a requisition in place of navigating through ECA.TXNS
- It is a web page that can appear as a link in the ECA email. ECA.TXNS is a PWS function that cannot be started from an email link
- It is application oriented, not tools oriented like ECA.TXNS. The approver can see the details of the requisition they are approving.

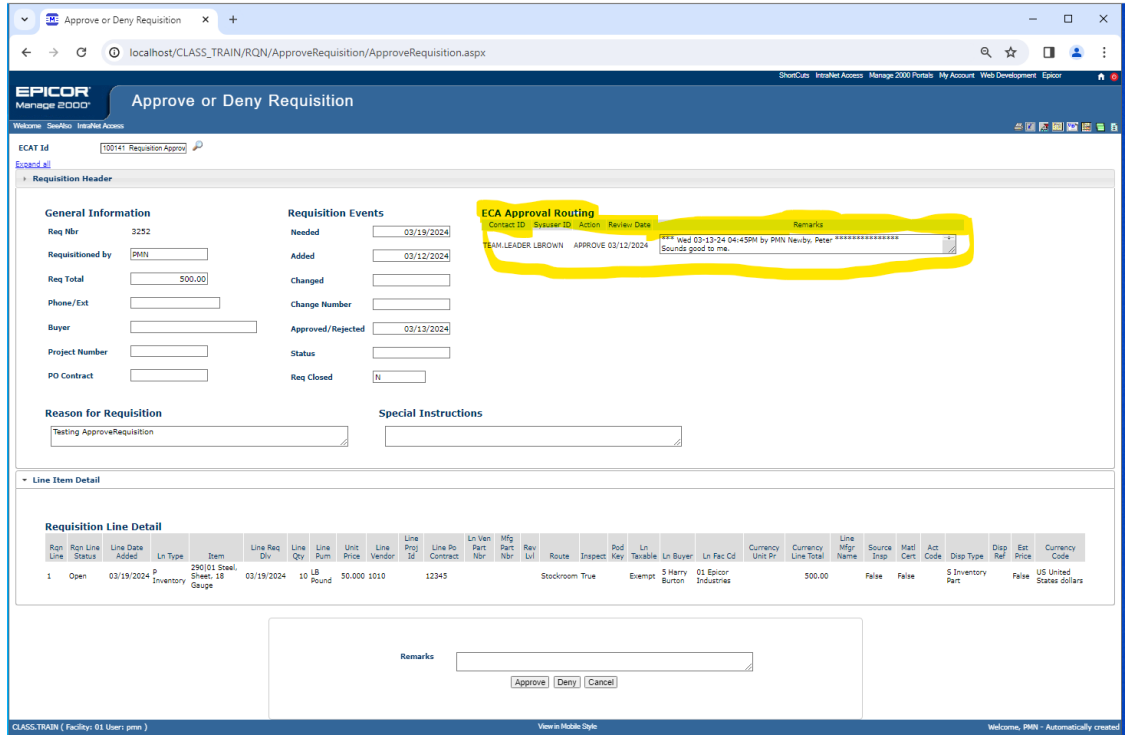

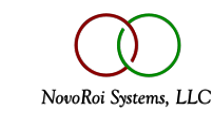

#### PURCHASE REQUISITION

• PurRequisition has been updated with ECA Approval Routing displays matching ApproveRequisition

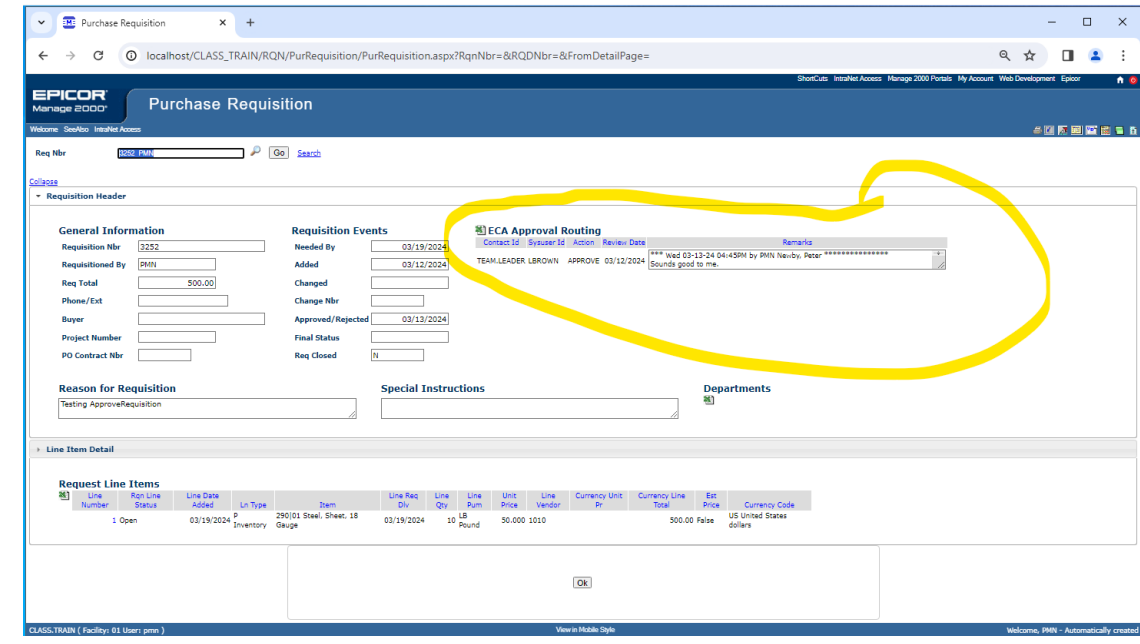

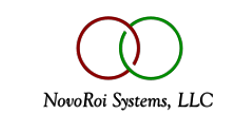

#### MULTI-STAGE APPROVALS DEMO

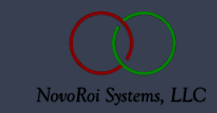

#### QUESTIONS AND ANSWERS

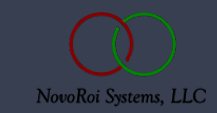

# NUGM 2024

# **THANK YOU**

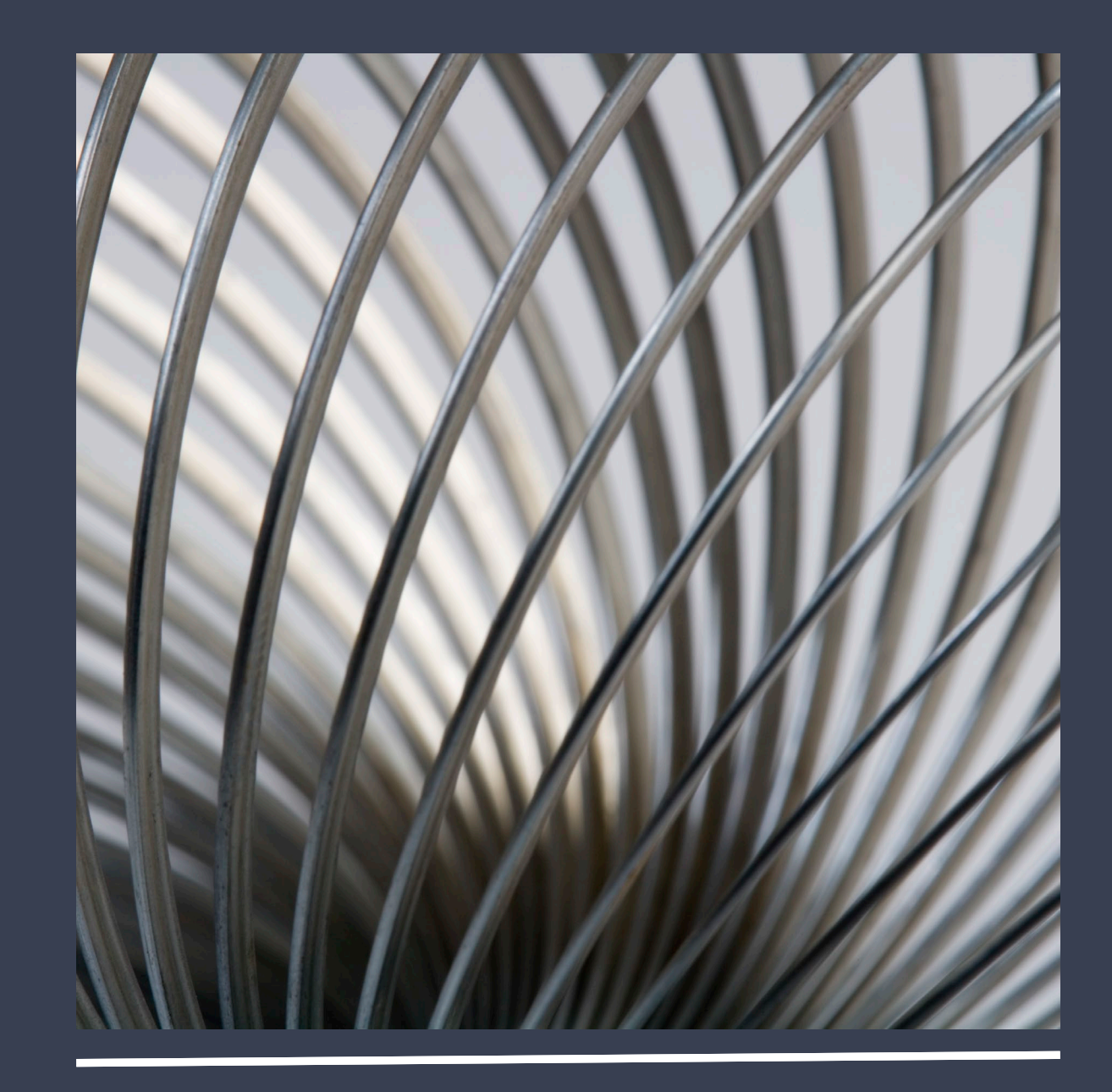